# **Mapping The Terrain Of The Heart Pion Tenderness And The Capacity To Love**

This is likewise one of the factors by obtaining the soft documents of this **mapping the terrain of the heart pion tenderness and the capacity to love** by online. You might not require more mature to spend to go to the ebo publication mapping the terrain of the heart pion tenderness and the capacity to love that you are looking for. It will totally squander the time.

It will not put up with many era as we notify before. You can complete it while fake something else at home and even in your workplace. hence easy! So, are you question? Just exercise just what we pay for below as without what you gone to read!

However below, subsequently you visit this web page, it will be consequently definitely simple to get as skillfully as download lead mapping the terrain of the heart pion tenderness and the capacity to love

Mapping the Terrain: What should they know, and how deeply? Part 1 There's a Map on My Lap: All About Maps (Read Aloud) <del>How to Read a Topo Map</del> Me on the Map - Read Aloud 10 Rules for Believable Fantasy Maps How to Create Existentialism: An Introduction, Part 5 - Mapping the Terrain <del>3D MAPPING with a DJI Phantom \u0026 Drone Deploy</del> Book of Mormon Map and Geography Be Unstoppable - Alden Mills [Mind Map Book Summary] Why I Switched to a Ba <del>(Timelapse)</del> 5 BEST Map-Making Software for Writers, GMs and Worldbuilders! **How we made an interactive, projection-mapped topographic installation DJI Phantom 4 [4K]** Photoshop 3D Isometric Map Manipulation Tutorial Maki in Davinci Resolve <del>3D Map Path Builder | After Effects template How to Create Baby Yoda in 1 Minute Kids vocabulary - Map - Using a map - Learn English for kids - English educational video DAYZ TOOLS: HOW TO CREATE A REAL</del> Summary) **How To Mind Map A Personal Development Or Business Book**

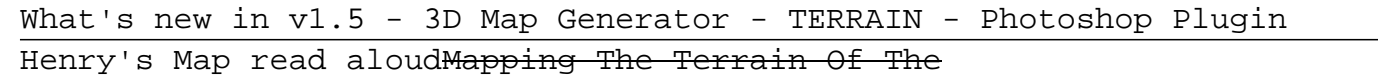

Get real world heightmaps from real locations. Specify the map elevation and orientation and orientation and generate an isometric 3D map. Style the map surface with editable gradient presets, seamless textures, Contour Li lighting, place high quality isometric map icons from the icons library.

This extra sense of depth is ideal for walking maps and apps. Landscapes laid bare. Get an accurate, uncluttered view of the entire landscape, including major roads, large lakes and estuaries. ... In OS Terrain This extra 50, the mean high and mean ...

3D Terrain Maps - A Vectric TutorialCreate Real World terrain inside unity Unity 2019 - Adding Real World Height Maps To Your Game

We would like to show you a description here but the site won't allow us.

## Google Maps

Embed the above terrain detailed map of England into your website. Enrich your blog with quality map graphics. Make the web's largest map gallery. Get a free map for your website. Explore the world. Discover the beauty hid

### Free Detailed Terrain Map of England - Maphill

In Suzanne Lacy's Mapping the Terrain: New Genre Public Art, authors espouse continuity and responsibility through community-based public art works, collaborative practices among artists and the engagement of multiple audi builds on exposure, deconstruction, and rejection of modernism's constructs and myths.

#### Mapping the Terrain: New Genre Public Art: Lacy, Suzanne ...

The objective of this section is to learn to apply basic raster surface analyses to terrain mapping applications. Surface analysis is often referred to as terrain (elevation) analysis. Vector or raster dataset that contain aspect, viewshed, hydrology, volume, and so forth are calculated on raster surfaces such as DEMs (digital elevation models; Chapter 5 "Geospatial Data Management", Section 5.3.1 ...

### Surface Analysis: Terrain Mapping - GitHub Pages

Terrain map Terrain map shows different physical features of the landscape. Unlike to the Maphill's physical map of United States, topographic map uses contour lines instead of colors to show the shape of the surface. Cont

#### Detailed Terrain Map of United States - Maphill

Maps have been a cornerstone of National Geographic since they were published in the first issue of the magazine, in October 1888. Here are some of our recent stories about maps, cartography, and ...

### www.3d-map-generator.com | 3D Map Generator – Terrain

Terrain for Rhino is a terrain modeling plug-in for Rhinoceros (commonly known as Rhino). This plug-in gives Rhino the ability to create a terrain mesh from a set of unordered points.

### Terrain Mapping Software - Free Download Terrain Mapping

Stamen's terrain map style is lovingly crafted and free for the taking.

### maps.stamen.com / terrain

OS Terrain 5 is the height data you need to model construction projects within the wider landscape. This helps you give planners an accurate virtual view of your plans and the steps you're taking to minimise their visual i

Terrain Mapping and Satellite Image Processing November, 2013 Edition: Welcome to TERRAINMAP TM, terrain modeling and satellite image processing since June 2000. If you are new to the site see the archived -Articles-page. articles first).

### Terrain 5 | Detailed Terrain Model of Great Britain ...

### Terrain 50 | Visualise and Analyse Landscapes in 3D ...

GA manifesto for geography Funding opportunities GA advocacy for geography Jobs and careers in geography Promoting geography Student guidance Subject leadership Leading primary geography Leading secondary geography

# Maps and mapping - For Geography Teachers

terrain.party The easiest way to get real-world height maps for Cities: Skylines Discuss

# terrain.party

Find local businesses, view maps and get driving directions in Google Maps. When you have eliminated the JavaScript , whatever remains must be an empty page. Enable JavaScript to see Google Maps.

# Google Maps

Maps are representations of the world created by people called cartographers to help other people navigate the world. Maps contain information tailored to a specific purpose. Compass directions ...

# The basics of mapping - Map skills - GCSE Geography ...

Free topographic maps visualization and sharing. Newcastle upon Tyne, Tyne and Wear, North East England, England, England, England, United Kingdom (54.97385-1.61316). Coordinates: 54.95903 -1.77567 55.07938 -1.52920 - Mini

### Free topographic maps, elevation, relief

Learn and revise about OS map skills, GPS, GIS and other mapping tools with BBC Bitesize KS3 Geography.

#### Maps and symbols - OS map skills - KS3 Geography Revision ...

#### Maps - National Geographic

### TERRAINMAP.com Terrain Modeling and Satellite Image Processing

3D Terrain Mapping. We excel in 3D terrain mapping. We supply a full range of digital elevation model products, such as DEMs, DSMs and DTMs, at medium to very-high resolution. These are available off-the-shelf or custom-ma

Copyright code : fd6749b8eec7b4d0a49d19d89b0fd789